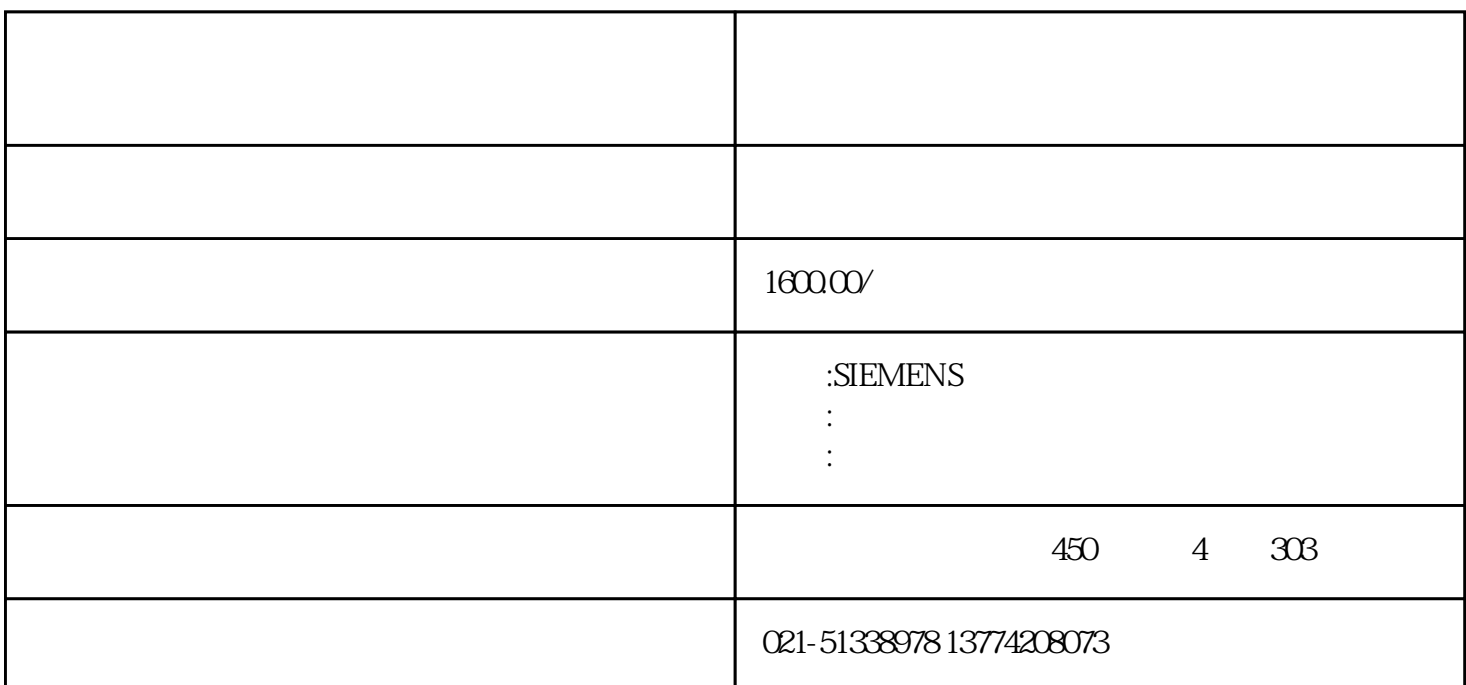

 $1$ 

 $2<sub>2</sub>$ 

3 COMDUMP DOS COMDUMP<br> 1 2  $1\,2$ 4 SAWDUMP DOS AGC 255 Y AGC  $255$ 

 $5$   $\hspace{1cm}$   $\hspace{1cm}$   $\hspace{1cm$  $\mathfrak{R}$ 

 $6\,$ 

 $S$ EMENS

 $S$ EMENS

 $SEMENS$ 

**SIEMENS** 

 $S$ IEMENS